# **QGIS Application - Bug report #12008 wordwrap does not insert custom delimiter anymore**

*2015-01-19 07:57 AM - Regis Haubourg*

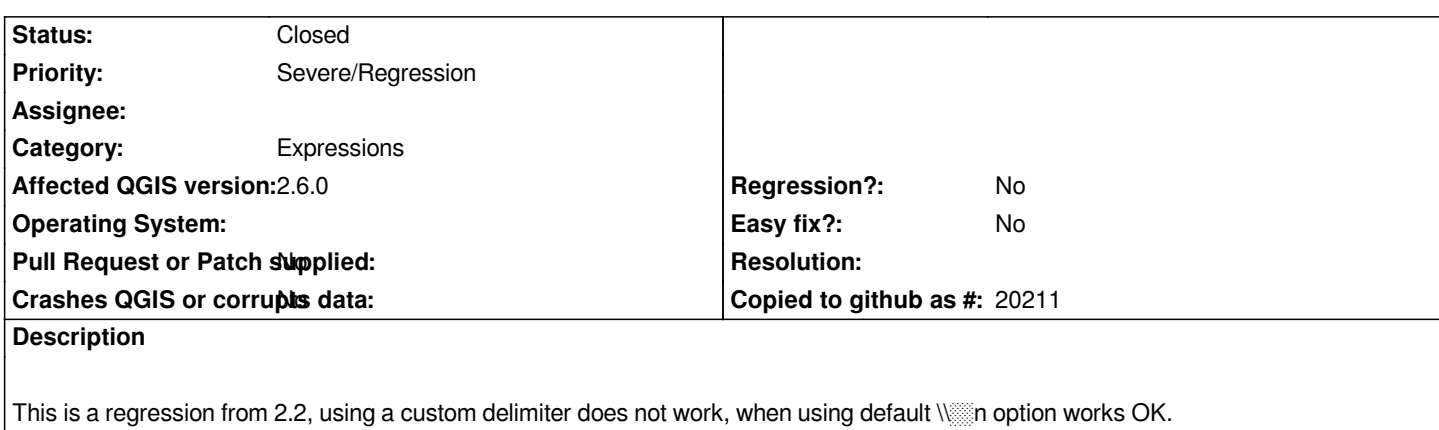

*This is useful for generating legend carriage return in unique values renderer, where \*

 *is not interpreted in legend and composer's legend.*

# **History**

### **#1 - 2015-01-20 01:06 AM - Giovanni Manghi**

*- Priority changed from High to Severe/Regression*

### **#2 - 2015-01-24 01:16 PM - Jürgen Fischer**

*- Subject changed from wordwrap does not insert custom delimiter no more to wordwrap does not insert custom delimiter anymore*

## **#3 - 2015-02-10 12:11 AM - Martin Dobias**

*- Status changed from Open to Feedback*

*I am not sure what is your actual problem. Could you please post a sample expression with wordwrap() that exhibits the problem and your expected output (vs real output)?*

### **#4 - 2015-02-10 01:16 AM - Regis Haubourg**

*Hi Martin, before :*

> *wordwrap("myfield", 5, '%') > abcde%hijkl%mn..*

*currently:*

*wordwrap("myfield", 5, '%') > abcdehijklmn..*

*while this still works for implicit carriage return if no delimiter is given in third parameter.*

*wordwrap("myfield", 5)* 

- *> abcde*
- *> hijkl*
- *> mn..*

*So, third parameter option is broken, and this prevents using the carriage return on a special character option of labeling. We break compatibility with old projects using that also..*

#### *Cheers*

*Régis*

### **#5 - 2015-02-10 01:49 AM - Martin Dobias**

*Hi Regis*

*I have just checked - there is no wordwrap() function in 2.2. It was added in 2.4 and since then it works the same way: the third argument allows the user to specify what delimiter to use instead of space.*

### **#6 - 2015-02-10 02:12 AM - Regis Haubourg**

*Ouch, was it in ExpressionPlus plugin before being committed? I remember Nathan having published expressions that way when having missed feature freeze deadline.*

#### **#7 - 2015-02-10 02:46 AM - Martin Dobias**

*Hmmm no idea... all I know is that wordwrap function was contributed by Mathieu (nirvn).*

*Can we close this issue?*

### **#8 - 2015-02-10 02:50 AM - Regis Haubourg**

*Did someone fixed it?*

#### **#9 - 2015-02-10 03:02 AM - Martin Dobias**

*Is there anything to fix? The wordwrap() function never worked the way as you indicated as "before" - it always worked like it does now...*

#### **#10 - 2015-02-10 04:49 AM - Regis Haubourg**

*???? I don't get the point here. You are free to put it back from blocker to lower priority if you judge it's not a regression, but please don't close a ticket when feature is not doing what doc is telling is does!* 

*I'm pretty sure it as worked as described once, since I built production labeling with it and is broken now, but I can make mistake on that, and won't reinstall older versions to check it.*

 *I didn't mark it as blocker myself. Could we calm down please? Everyone is trying to help here..*

*I don't recall it being in Expression+ but I will check now.*

### **#12 - 2015-02-10 05:26 AM - Martin Dobias**

*Regis, apologies if my comments felt harsh - they were meant to be in completely neutral tone.*

*I am only trying to understand what exactly is going wrong as from my point of view things work as they were supposed to - there are even tests for wordwrap() that confirm the current behavior is correct.*

*In your latest comment you mention that wordwrap is not doing what doc is telling it does. I guess you refer to the function help and the documentation of the last argument:*

*delimiter\_string → is string. The delimiter string to wrap to a new line (optional).*

*Although the documentation is not very descriptive, it indicates that the delimiter\_string may be changed to a new line. The rationale was that in some non-latin scripts they use different characters than just the space to separate words - this extra argument allows the user to specify such delimiter.*

*I am not sure how it is possible you used wordwrap() with different semantics. Could you please verify your 2.2 installation?*

*Related: http://gis.stackexchange.com/questions/30084/how-to-create-multiline-labels-in-qgis*

#### **#13 - 2015-02-10 06:04 AM - Mathieu Pellerin - nIRV**

*Regis, I'm the one who implemented the expression engine's wordwrap() function.*

*The only function variables I implemented were the following: wordwrap(string\_to\_wrap,nb\_to\_wrap,character\_to\_wrap)*

*The third function variable, character\_to\_wrap, is used for the users to set a char that can trigger wrap (by default, it's a space character). It's there for non-Latin based languages to be able to wrap on different characters (such as invisible-space for Indic languages).*

*What your referring to, i.e. to have a custom character to use instead of \ , was never implemented. It could be implemented as a fourth variable if someone has a need for it. But it's definitively not a regression. It'd have to be filed as a feature request.*

Also, a wordwrap('abcdefghij',5) would return 'abcdefghij' as the implementation requires the presence of a space (or a customized character\_to\_wrap) to *wrap. That has always been the way the function has worked, since its addition in QGIS 2.4.*

#### **#14 - 2015-02-10 06:28 AM - Regis Haubourg**

*- Status changed from Feedback to Closed*

*Ok, apologies for not understanding the doc OK. I wasn't aware of such invisible space characters, we should explain that in the doc string. Closing the ticket now.*